## **Physician's Statement**

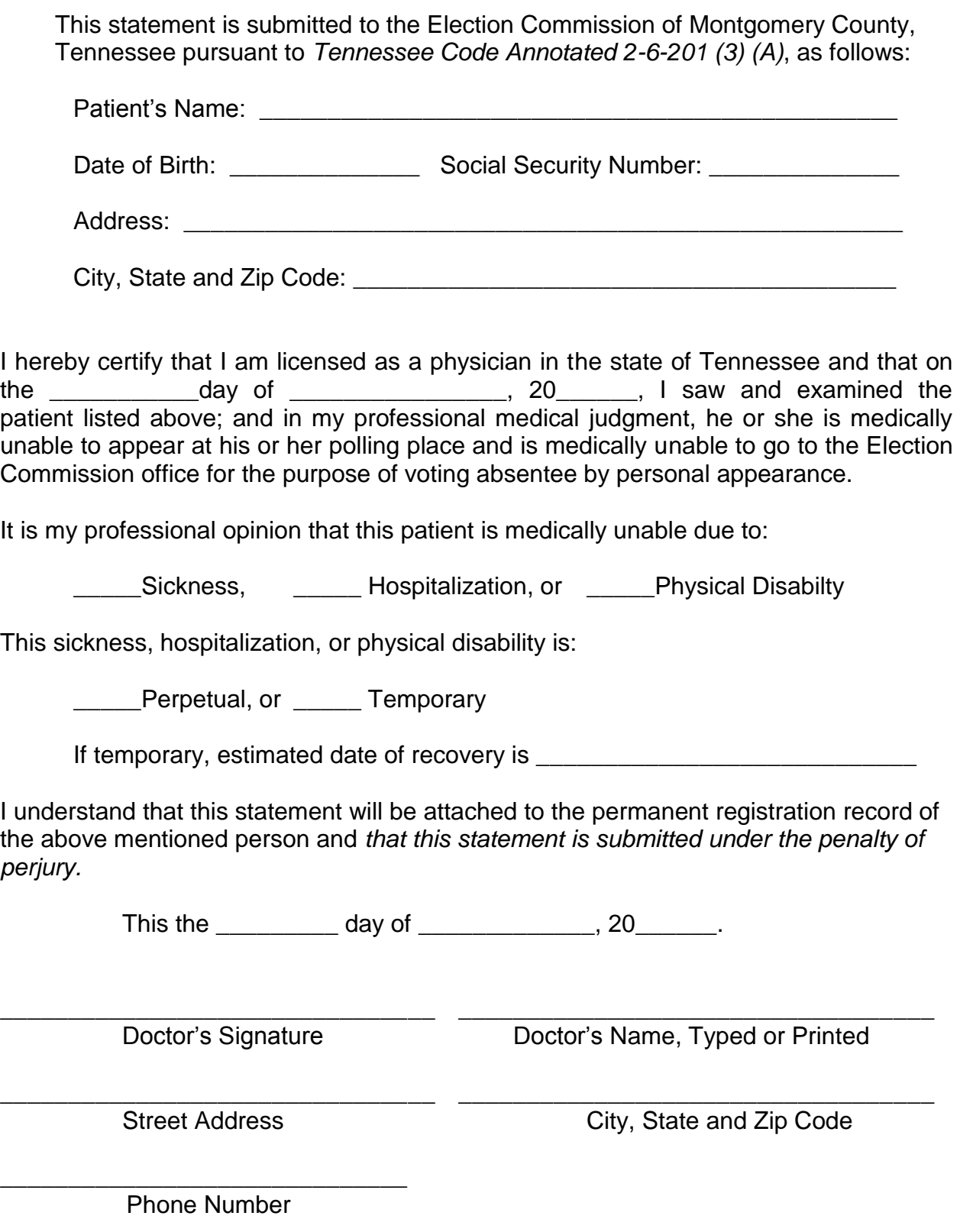